How to Join a Google Classroom Cómo unirse al salón de clase de **Google**  Ki jan pou'w rantre nan yon sal klas Google

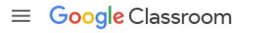

十 : 3

 $\bullet$ 

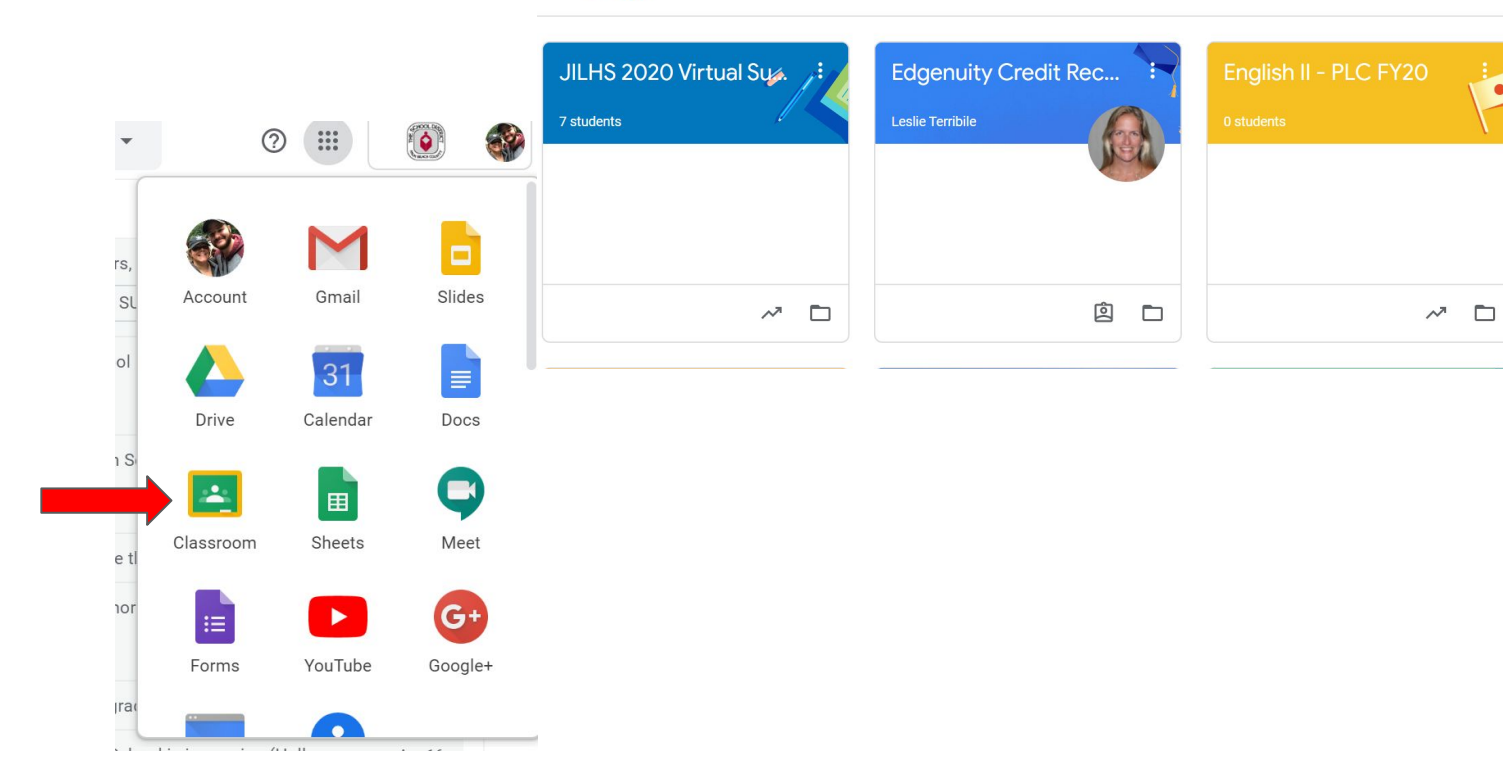

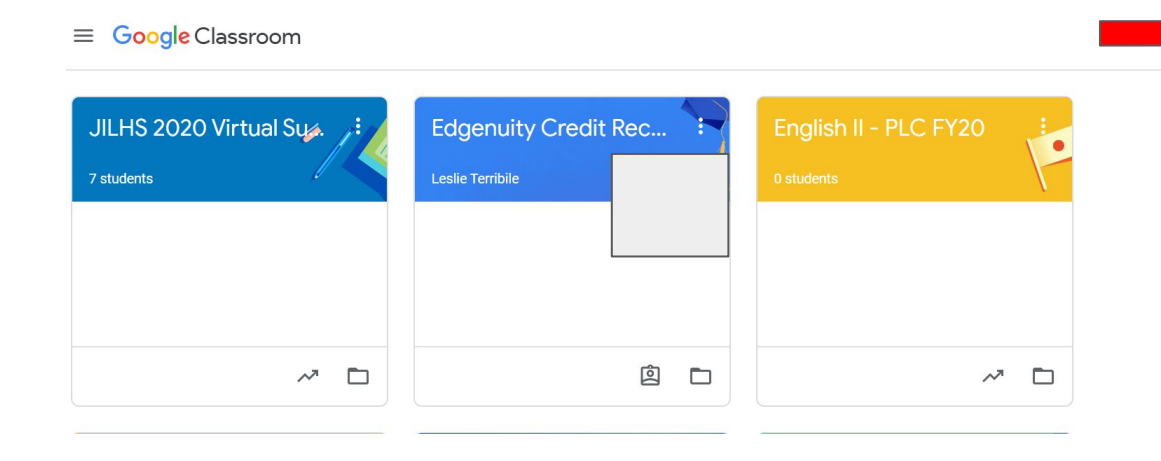

Click the plus sign, then type in the code given by the teacher

Haga oprima el signo más, luego escriba el código proporcionado por el maestro Klike sou siy plis la, apre sa mete kòd pwofesè a te ba ou a